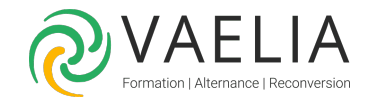

# Formation Windows Server 2016/22 - Les Fondamentaux

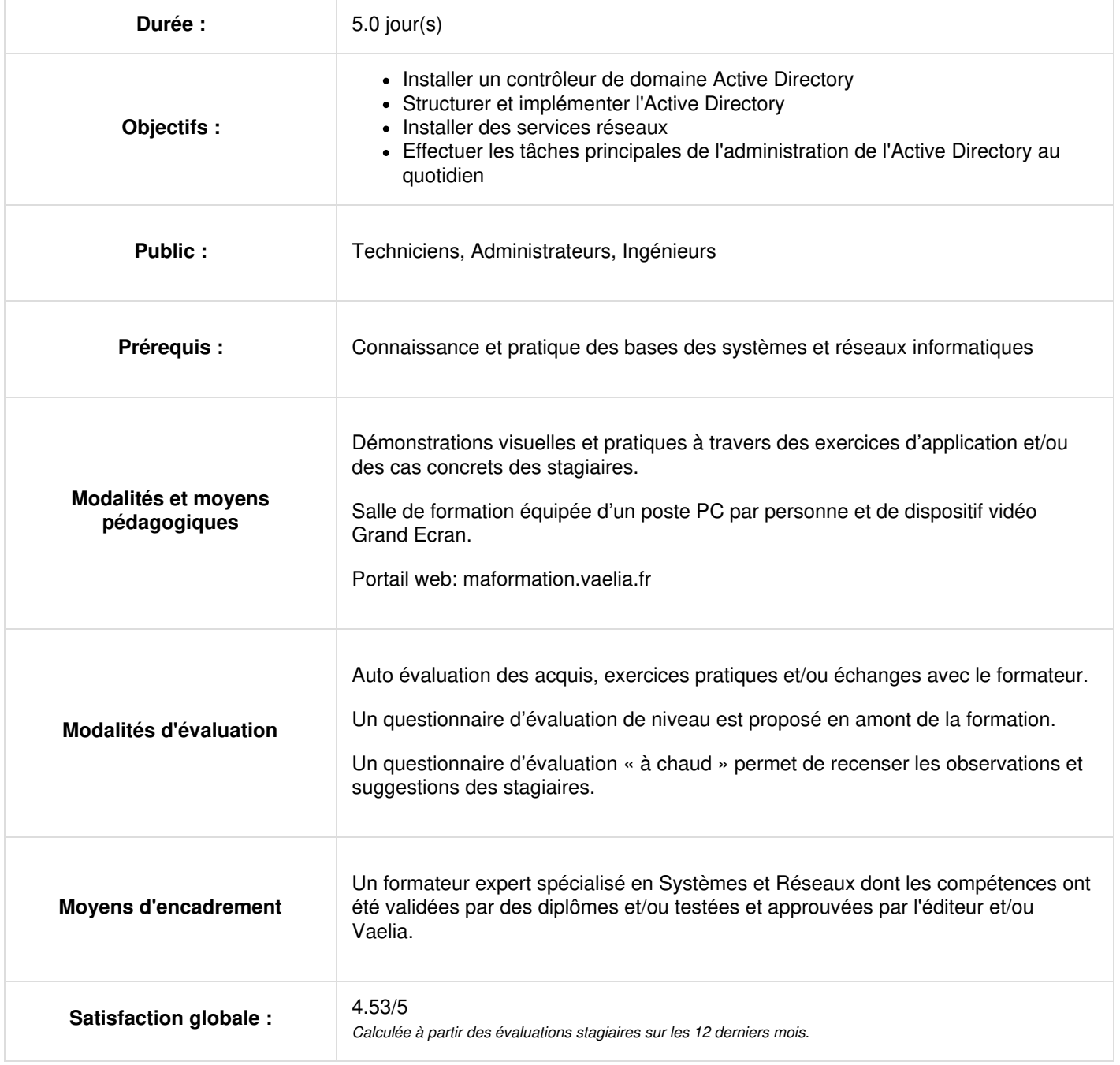

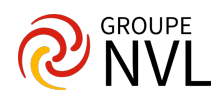

# **Découvrir et gérer les fondamentaux de Windows server et l'administration d'Active Directory et des services réseaux :**

# **Jour 1**

#### **Installer Windows server 2016/22**

- Architecture Windows server et relations client / serveur
- Installation de Windows server 2016/22
- Éditions Windows server 2016/22
- Méthodes d'installation
- Options d'installation
- Qu'est-ce que la version server core
- Configuration après l'installation
- Démonstration : installation Windows server 2016/22

#### **Configurer des services**

- Qu'est-ce qu'un service?
- Démonstration: comment configurer le démarrage de service
- Services de dépannage
- Configuration des périphériques et pilotes des périphériques
- Qu'est-ce qu'un périphérique?
- Qu'est-ce qu'un pilote de périphérique?
- Démonstration: comment mettre à jour un pilote de périphérique

#### **Gérer Windows server 2016/22**

- Déploiement basé sur les rôles
- Qu'est-ce qu'un rôle de serveur?
- Que sont les fonctionnalités?
- Qu'est-ce que le gestionnaire de serveur?
- Outils d'administration et outils d'administration de serveur distant
- Démonstration: comment déployer des rôles de serveur et des fonctionnalités

# **Jour 2**

#### **Introduction à la virtualisation**

• Intérêts des serveurs de virtualisation

#### **Compréhension de l'adressage TCP/IP**

- Suite de protocoles TCP/IP
- Protocoles de la suite TCP/IP
- Applications TCP/IP
- Qu'est-ce qu'un socket ?

#### **Mise en place de l'adressage IPV4**

- Adressage IPV4
- Adresses IPV4 publiques et privées
- Relation entre la notation décimale séparée par des points et les nombres binaires
- Implémentations simples d'IPV4

# **Jour 3**

#### **Configurer et résoudre des problèmes liés à IPV4**

- Configuration manuelle d'IPV4
- Configuration automatique d'IPV4
- Outils de résolution de problèmes IPV4
- Vue d'ensemble IPV6 dans Windows 2016/22
- Vue d'ensemble IPV6 dans Windows 2016/22

#### **Mise en place du service DHCP**

- Installation d'un rôle serveur DHCP
- Comment le protocole DHCP alloue des adresses IP
- Comment fonctionne le processus de création d'un bail DHCP

**VAELIA** - SAS au capital de 100 000 € RCS Bordeaux 339 606 980 - Code Naf : 8559A Déclaration d'activité enregistrée sous le n°72330097433 auprès de la Préfète de la région Nouvelle Aquitaine

Siège [social](https://www.vaelia.fr/) : Le Médoc, 61 route Jean Briaud, 33700 MERIGNAC Tél : 05 16 50 80 00 www.vaelia.fr

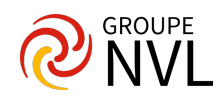

- Comment fonctionne le processus de renouvellement d'un bail DHCP
- Autorisation du serveur DHCP
- Démonstration : ajout du rôle serveur DHCP

### **Configurer des étendues DHCP**

- Que sont les étendues DHCP ?
- Qu'est-ce qu'une réservation DHCP ?
- Que sont les options DHCP ?

## **Jour 4**

#### **Mis en place du service DNS**

- **Leçon 1 : résolution de noms pour les clients et les serveurs Windows**
- Que sont les noms d'ordinateurs ?
- Qu'est-ce que DNS ?
- Zones et enregistrements DNS
- Résolution des noms DNS internet
- Comment un client résout un nom
- Résolution des problèmes liés à la résolution de noms
- **Leçon 2 : installation et gestion d'un serveur DNS**
- Quels sont les composants d'une solution DNS ?
- Que sont les indications de racine ?
- Que sont les requêtes DNS ?
- Qu'est-ce que le transfert ?
- Fonctionnement de la mise en cache du serveur DNS
- Comment installer le rôle serveur DNS
- **Leçon 3 : gestion des zones DNS**
- Quels sont les types de zone DNS ?
- Que sont les mises à jour dynamiques ?
- Que sont les zones intégrées à active directory ?
- Démonstration : création d'une zone DNS

## **Comprendre la structure Active Directory**

- **Leçon 1 : vue d'ensemble d'AD DS**
- Vue d'ensemble d'ad DS
- Qu'est-ce qu'une forêt ad DS ?
- Qu'est-ce qu'un domaine ad DS ?
- Qu'est-ce que le schéma ad DS ?
- Que sont les ou ?

#### **Utiliser les outils d'administration AD DS**

- Démonstration : utiliser le centre d'administration active directory pour administrer et gérer AD DS
- **Leçon 2 : vue d'ensemble des contrôleurs de domaine AD DS**
- Qu'est-ce qu'un contrôleur de domaine ?
- Qu'est-ce qu'un catalogue global ?
- Vue d'ensemble du contrôleur de domaine des enregistrements SRV
- Démonstration : affichage des enregistrements SRV dans DNS
- Processus de connexion AD DS
- Que sont les maitres d'opérations ?
- Le transfert et la prise de rôles

# **Jour 5**

#### **Mise en place des stratégies de groupe (GPO)**

- **Leçon 1 : vue d'ensemble d'une stratégie de groupe**
- Conception de la stratégie de groupe
- Composants de la stratégie de groupe
- Les 4 contextes dans l'ordre de traitement des stratégies de groupe
- Composants de la stratégie de groupe
- Que sont les objets de stratégie de groupe locale
- Objets de stratégie de groupe basés sur un domaine.
- Stockage de l'objet de stratégie de groupe
- Démonstration : création et gestion d'objets de stratégie de groupe
- **Leçon 2 : traitement d'une stratégie de groupe**
- Liaisons des objets de stratégie de groupe
- Liaisons d'objet de stratégie de groupe

**VAELIA** - SAS au capital de 100 000 € RCS Bordeaux 339 606 980 - Code Naf : 8559A Déclaration d'activité enregistrée sous le n°72330097433 auprès de la Préfète de la région Nouvelle Aquitaine

Siège [social](https://www.vaelia.fr/) : Le Médoc, 61 route Jean Briaud, 33700 MERIGNAC Tél : 05 16 50 80 00 www.vaelia.fr

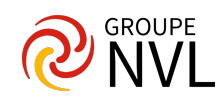

- $\bullet$ Configuration de l'héritage et de la priorité de l'objet de stratégie de groupe
- Que sont les objets de stratégie de groupe par défaut ?  $\bullet$
- Filtrage de sécurité des objets de stratégie de groupe

## **Dépanner l'application des objets de stratégie de groupe**

- Application des objets de stratégie de groupe
- Jeu de stratégie résultant
- Générer des rapports ROPS
- Démonstration : procédure d'exécution de l'analyse de scénarios avec l'assistant modélisation de stratégie de groupe

## **Comprendre le langage PowerShell**

- **Leçon 1: aperçu et contexte**
- Vue d'ensemble de Windows PowerShell
- Versions de Windows PowerShell
- Système d'exploitation vs. Windows PowerShell
- Deux applications hôtes
- Quelle version avez-vous?
- Configuration de la console
- Démonstration: configuration de la console
- Configuration de l'ISE
- Démonstration: configuration de l'ISE
- **Leçon 2: rechercher et apprendre les commandes**
- Commandes familières
- Syntaxe de la commande d'apprentissage
- Démonstration: affichage de l'aide
- Trouver des commandes
- Démonstration: recherche de commandes
- Interpréter l'aide
- Mise à jour de l'aide
- Fichiers « about »
- Démonstration: utilisation de « about » des fichiers
- **Leçon 3: exécuter les commandes**
- Syntaxe de commande complète
- Spécification de plusieurs paramètres de valeurs
- Syntaxe de commande raccourcie

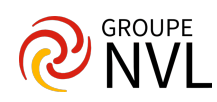